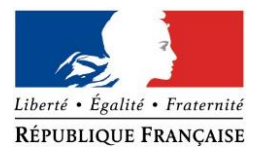

### PRÉFECTURE DE LA RÉGION PROVENCE -ALPES -CÔTE D'AZUR

### **FORMULAIRE D'EVALUATION SIMPLIFIEE OU PRELIMINAIRE DES INCIDENCES NATURA2000**

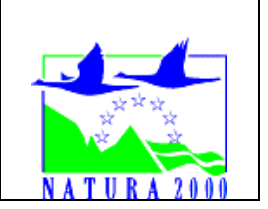

### *Pourquoi ?*

Le présent document peut être utilisé comme suggestion de présentation pour une *évaluation des incidences simplifiée. Il peut aussi être utilisé pour réaliser l'évaluation préliminaire d'un projet afin de savoir si un dossier plus approfondi sera nécessaire.*

### *Evaluation simplifiée ou dossier approfondi ?*

### *Dans tous les cas, l'évaluation des incidences doit être conforme au contenu visé à l'article R414.23 du code de l'environnement.*

*Le choix de la réalisation d'une évaluation simplifiée ou plus approfondie dépend des incidences potentielles du projet sur un site Natura 2000. Si le projet n'est pas susceptible d'avoir une quelconque incidence sur un site, alors l'évaluation pourra être simplifiée. Inversement, si des incidences sont pressenties ou découvertes à l'occasion de la réalisation de l'évaluation simplifiée, il conviendra de mener une évaluation approfondie.*

*Le formulaire d'évaluation préliminaire correspond au R414-23-I du code de l'environnement et le « canevas dossier incidences » au R414-23-II et III et IV de ce même code.*

### *Par qui ?*

*Ce formulaire peut être utilisé par le porteur du projet, en fonction des informations dont il dispose (cf. p. 9 : » ou trouver l'info sur Natura 2000? »). Lorsque le ou les sites Natura 2000 disposent d'un DOCOB et d'un animateur Natura 2000, le porteur de projet est invité à le contacter, si besoin, pour obtenir des informations sur les enjeux en présence. Toutefois, lorsqu'un renseignement demandé par le formulaire n'est pas connu, il est possible de mettre un point d'interrogation.*

### *Pour qui ?*

*Ce formulaire permet au service administratif instruisant le projet de fournir l'autorisation requise ou, dans le cas contraire, de demander de plus amples précisions sur certains points particuliers.*

### *Définition :*

*L'évaluation des incidences est avant tout une démarche d'intégration des enjeux Natura 2000 dès la conception du plan ou projet. Le dossier d'évaluation des incidences doit être conclusif sur la potentialité que le projet ait ou pas une incidence significative sur un site Natura 2000.*

# **Coordonnées du porteur de projet :**

Nom (personne morale ou physique) : EARL RIPPERT ET FILS

Commune et département) : Avignon Adresse : *Avenue de la Croix Rouge – 84 000 Avignon*

Téléphone : 07 72 50 92 66 Fax : Email : [lesaffre.karim@urbasolar.com](mailto:lesaffre.karim@urbasolar.com)

Nom du projet : Projet de développement agricole sous serres dont les toitures sont couvertes de panneaux photovoltaïque

A quel titre le projet est-il soumis à évaluation des incidences (ex : dossier soumis à notice d'impact, ou : dossier soumis à autorisation d'occupation temporaire du domaine public)

Dossier soumis à Examen au cas par cas, à permis de construire et à Dossier de déclaration au titre de la loi sur l'Eau

# **1 Description du projet, de la manifestation ou de l'intervention**

*Joindre une description détaillée du projet, manifestation ou intervention sur papier libre en complément à ce formulaire.*

### *a.* **Nature du projet, de la manifestation ou de l'intervention**

*Préciser le type d'aménagement envisagé (exemple : canalisation d'eau, création d'un pont, mise en place de grillages, curage d'un fossé, drainage, création de digue, abattage d'arbres, création d'un sentier, manifestation sportive, etc.).* 

L'EARL RIPPERT ET FILS est une exploitation agricole sur la commune d'Avignon. Les parcelles concernées par le projet sont actuellement cultivées en maraîchage. L'EARL souhaite développer un projet de construction d'une serre photovoltaïque d'une surface totale de 19 209 m². L'EARL RIPPERT ET FILS, a l'ambition, dès la mise en culture des serres photovoltaïques, de cultiver en agriculture raisonnée et en PBI (protection biologique intégrée ).

### b. **Localisation du projet par rapport au(x) site(s) Natura 2000 et cartographie**

*Joindre dans tous les cas une carte de localisation précise du projet (emprises temporaires, chantier, accès et définitives…) par rapport au(x) site(s) Natura 2000 sur une photocopie de carte IGN au 1/25 000<sup>e</sup> . Si le projet se situe en site Natura 2000, joindre également un plan de situation détaillé (plan de masse, plan cadastral, etc.). (ANNEXE 6)*

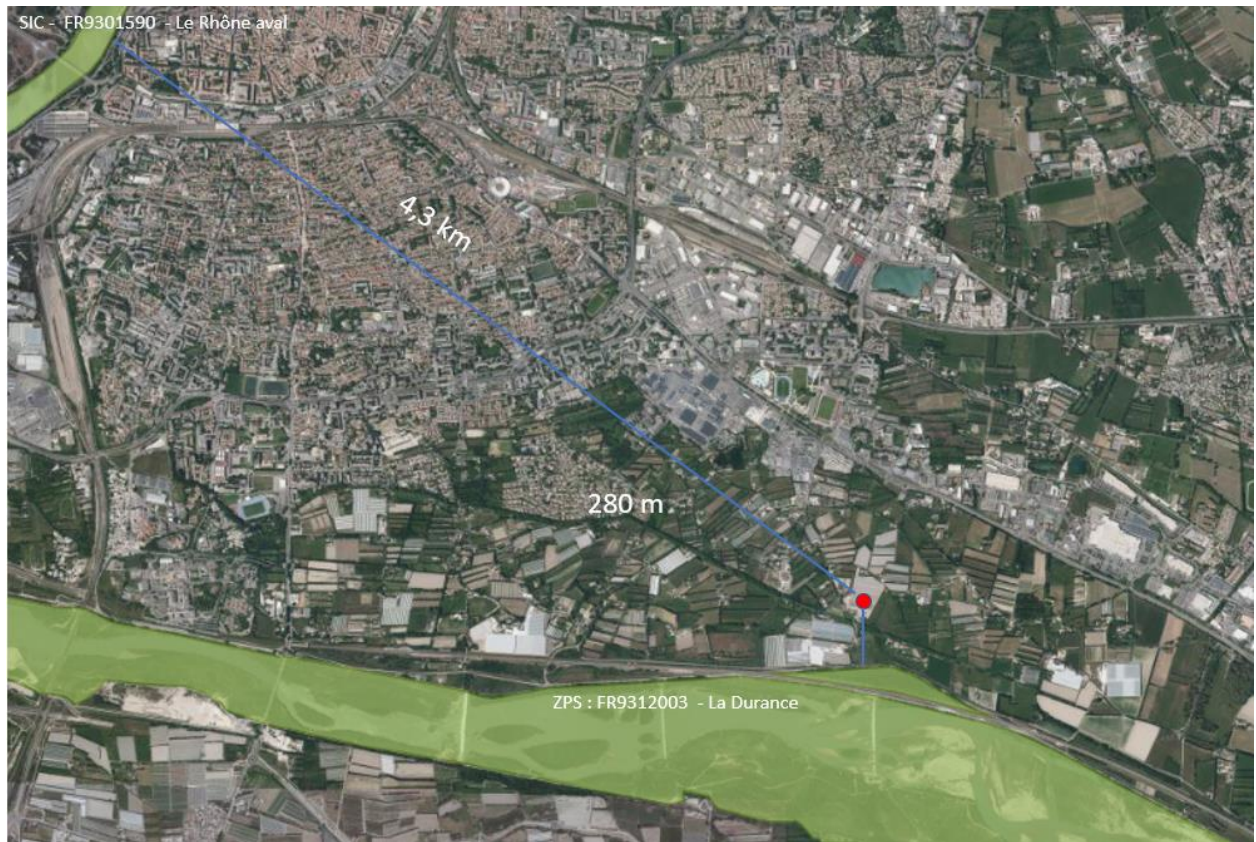

*Zonages Natura 2000 directives habitats/oiseaux les plus proches*

Le projet est situé : Hors zonages Natura 2000 directives Habitat ou Oiseaux.

Nom de la commune : AVIGNON 84000 Lieu-dit : *Avenue de la Croix Rouge*

En site(s) Natura 2000 □ n° de site(s) : ………………………………… (FR93----) n° de site(s) : ….………………….………… (FR93----) …

Hors site(s) Natura 2000  $X$  A quelle distance ? ZPS FR931200 : La Durance à 250 m SIC FR9301582 : Le Rhône aval à 4.3 km

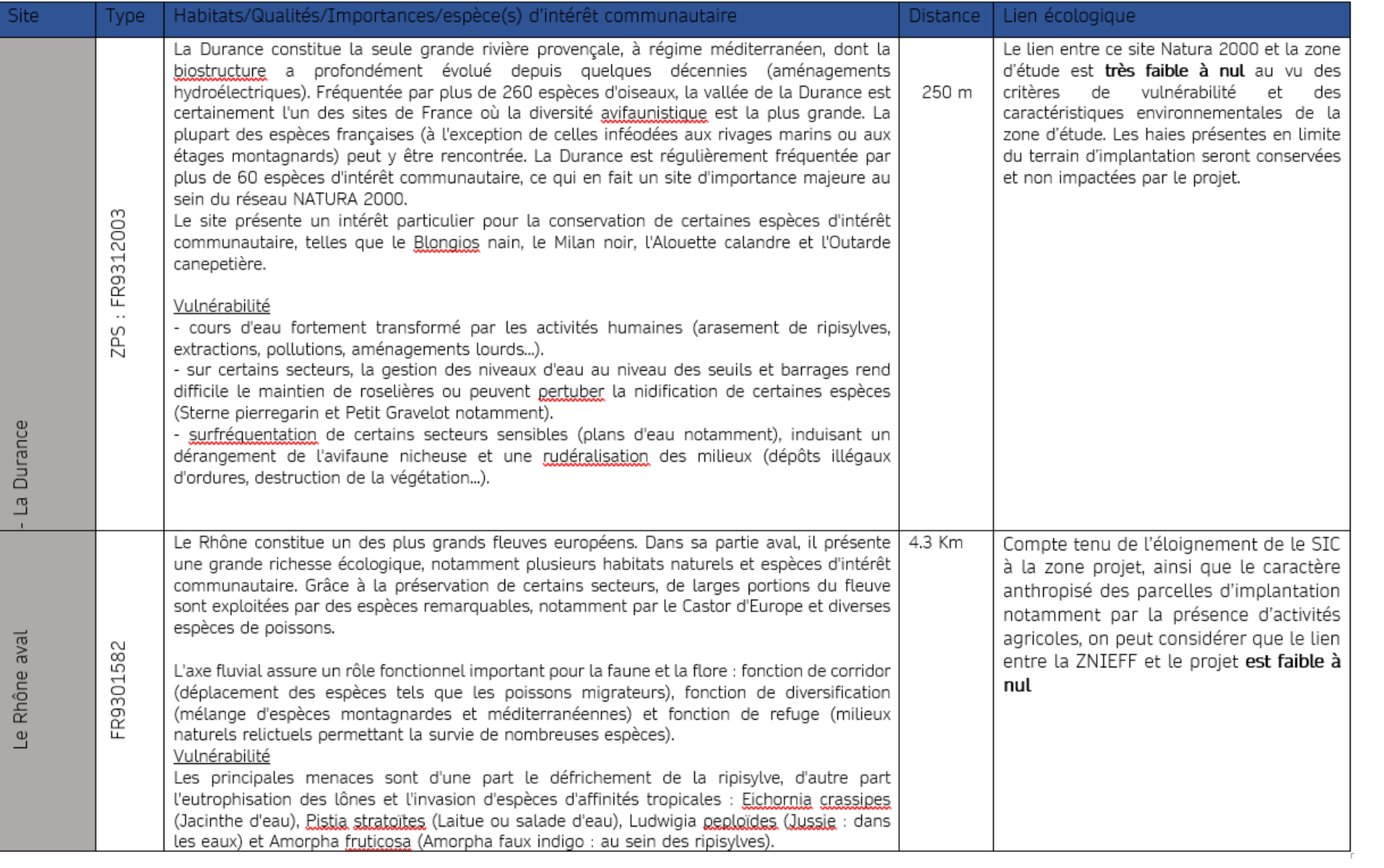

# c. **Étendue/emprise du projet, de la manifestation ou de l'intervention**

Emprises au sol temporaire et permanente de l'implantation ou de la manifestation (si connue) : *19 209 m²* ou classe de surface approximative (cocher la case correspondante) :

 $\square$  < 100 m² (1 ha)

 $\Box$  100 à 1 000 m<sup>2</sup>  $\Box$  > 10 000 m<sup>2</sup> (> 1 ha)

- Longueur (si linéaire impacté) :

- Emprises en phase chantier : ……………… (m.)

- Aménagement(s) connexe(s) :

*Préciser si le projet, la manifestation ou l'intervention générera des aménagements connexes (exemple : voiries et réseaux divers, parking, zone de stockage, etc.). Si oui, décrire succinctement ces aménagements.*

*Pour les manifestations, interventions : infrastructures permanentes ou temporaires nécessaires, logistique, nombre de personnes attendues.*

Aucune zone de stationnement ne sera créée. Les accès sont existants, seule des pistes périphériques d'environ 3 m de large pourront servir à l'EARL RIPPERT ET FILS pour circuler autour des serres, ces dernières seront aménagées. Aucun espace destiné au stockage ne sera créé, en effet l'EARL LE PONT dispose de différents lieux à cet effet et notamment le siège d'exploitation qui se situe à proximité des serres.

Le projet ne nécessite aucun débroussaillage, la parcelle concernée par le projet étant cultivée.

Une ligne électrique sera déplacée pour permettre l'implantation de la serre.

### d. **Durée prévisible et période envisagée des travaux, de la manifestation ou de l'intervention :**

- Projet, manifestation :

×diurne

□ nocturne

- Durée précise si connue : ………..… (jours, mois) Ou durée approximative en cochant la case correspondante :

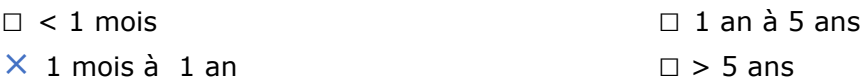

- Période précise si connue : Les périodes de chantier lors de la construction des serres, pourront être établies selon un calendrier réalisé en fonction des enjeux environnementaux locaux et dans le respect des terres agricoles à forte valeur agronomique.

Ou période approximative en cochant la(les) case(s) correspondante :

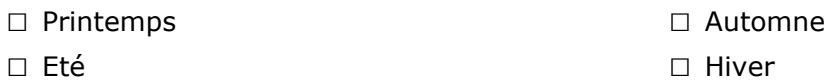

- Fréquence :

□ chaque année

 $\square$  chaque mois

□ autre (préciser) :

### e. **Entretien / fonctionnement / rejet**

*Préciser si le projet ou la manifestation générera des interventions ou rejets sur le milieu durant sa phase d'exploitation (exemple : traitement chimique, débroussaillage mécanique, curage, rejet d'eau pluviale, pistes, zones de chantier, raccordement réseaux...). Si oui, les décrire succinctement (fréquence, ampleur, etc.).*

**Voir tableaux récapitulatifs ci-dessous (en phase chantier et en phase exploitation).**

### f. **Budget**

*Préciser le coût prévisionnel global du projet.*

Coût global du projet : ……………………………………………………………………………………….. ou coût approximatif (cocher la case correspondante) :

 $\Box$  < 5 000 €  $\Box$  = 000 € à 100 000 €

 $\Box$  de 5 000 à 20 000 €  $\Box$   $\Box$   $\land$  > à 100 000 €

# **2 Définition et cartographie de la zone d'influence du projet**

*La zone d'influence est fonction de la nature du projet et des milieux naturels environnants. Les incidences d'un projet sur son environnement peuvent être plus ou moins étendues (poussières, bruit, rejets dans le milieu aquatique…).*

*La zone d'influence est plus grande que la zone d'implantation. Pour aider à définir cette zone, il convient de se poser les questions suivantes :*

*Cocher les cases concernées et délimiter cette zone d'influence sur une carte au 1/25 000ème ou au 1/50 000ème.*

□ Rejets dans le milieu aquatique

× Pistes de chantier, circulation

 $\square$  Rupture de corridors écologiques (rupture de continuité écologique pour les espèces)

× Poussières, vibrations

□ Pollutions possibles

- □ Perturbation d'une espèce en dehors de la zone d'implantation
- × Bruits

□ Autres incidences

**Voir tableaux récapitulatifs ci-dessous (en phase chantier et en phase exploitation).**

# En phase chantier

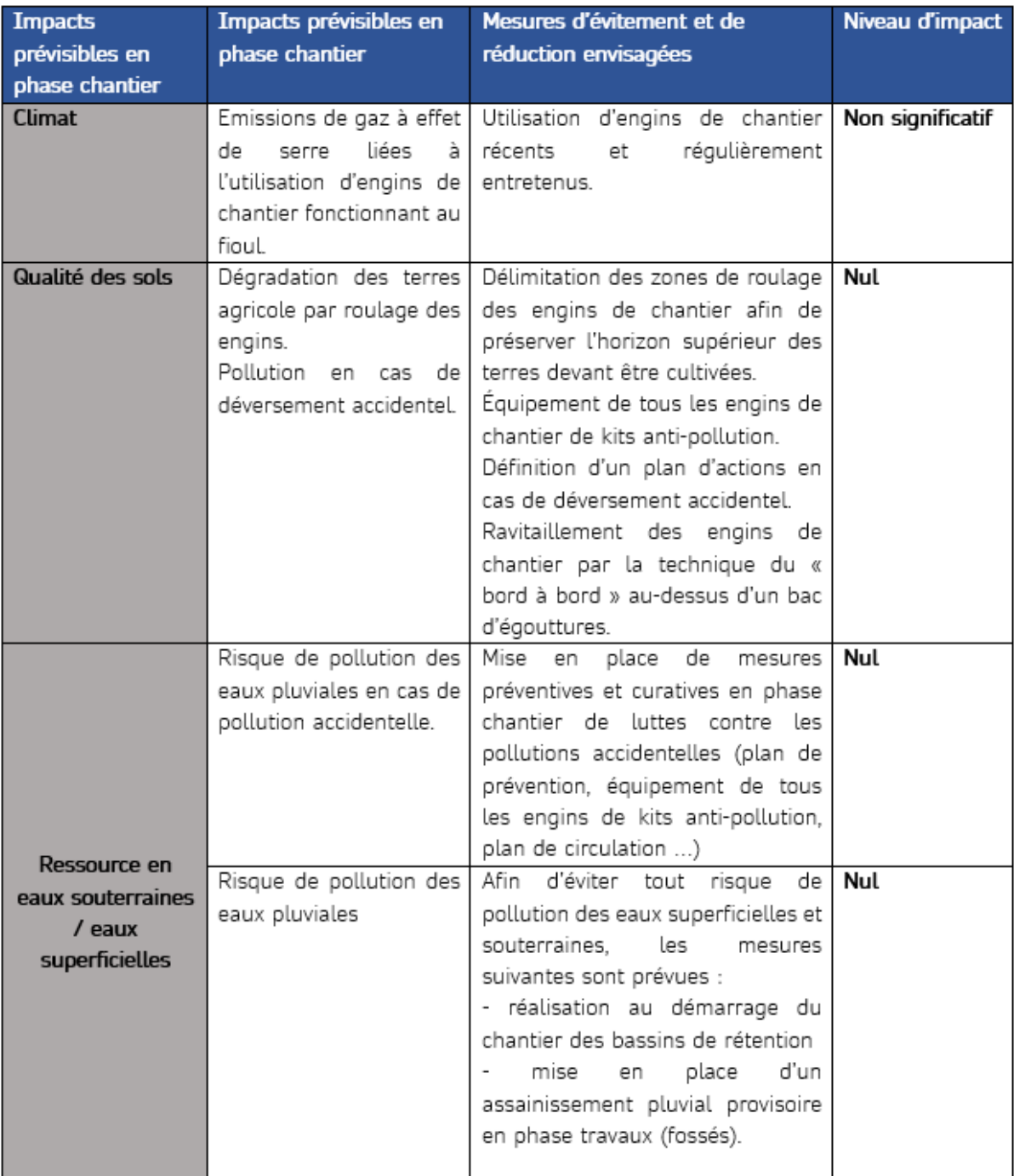

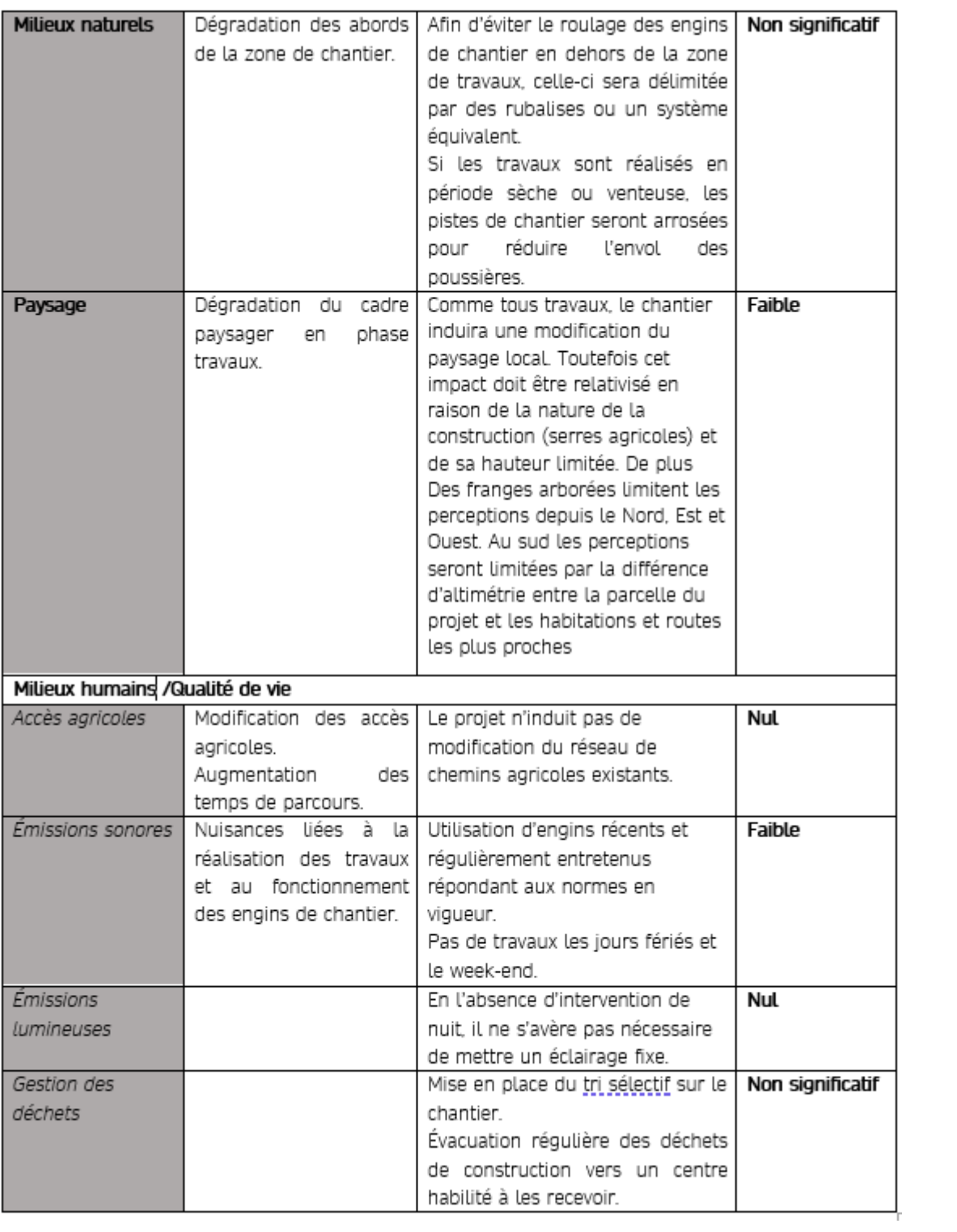

# En phase exploitation

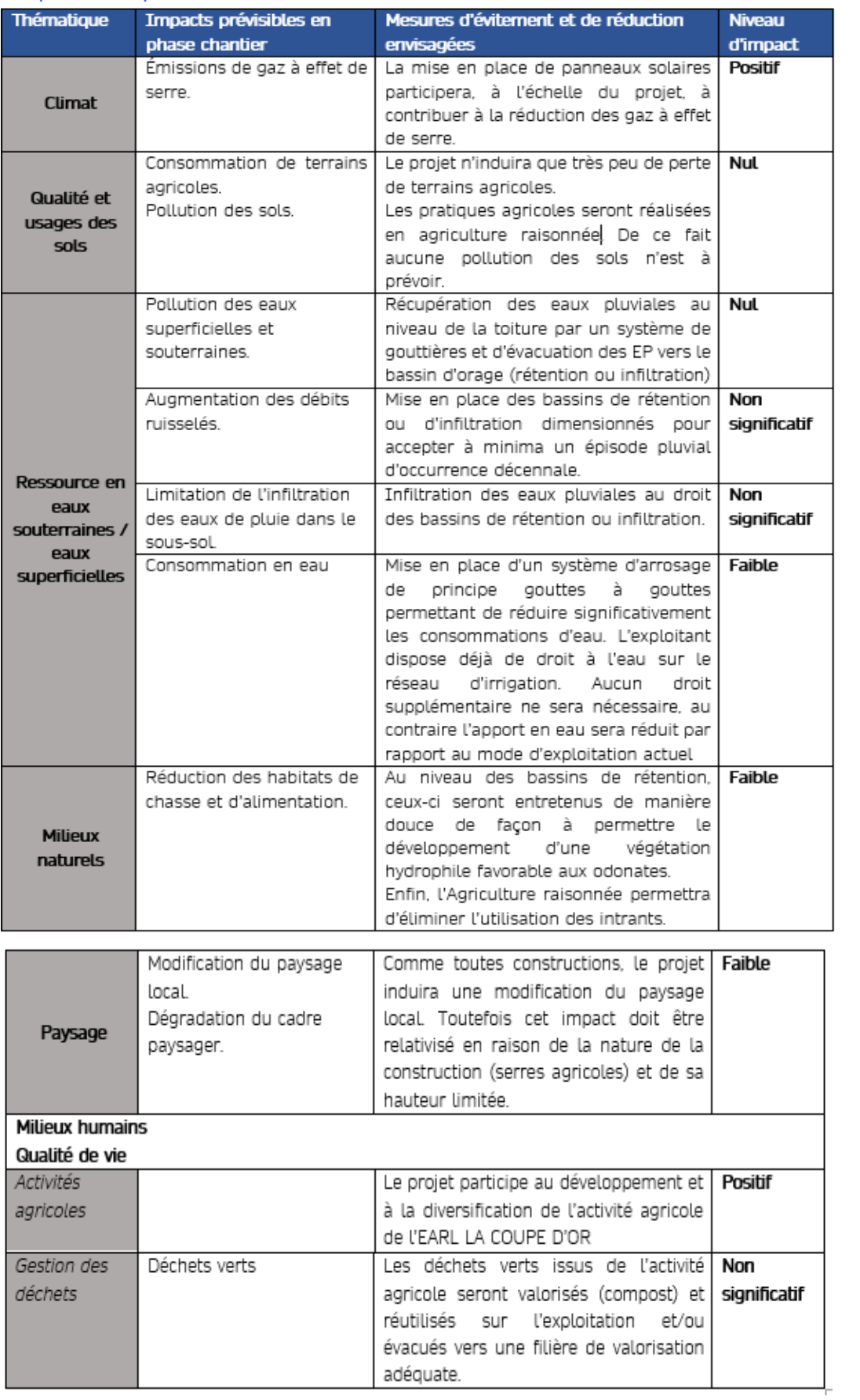

### 3 **Etat des lieux de la zone d'influence**

*Cet état des lieux écologique de la zone d'influence (zone pouvant être impactée par le projet) permettra de déterminer les incidences que peut avoir le projet ou manifestation sur cette zone.*

### *PROTECTIONS :*

*Le projet est situé en :*

□ Réserve Naturelle Nationale

□ Réserve Naturelle Régionale

□ **Parc National** 

□ Arrêté de protection de biotope

□ Site classé

□ Site inscrit

□ PIG (projet d'intérêt général) de protection

□ Parc Naturel Régional :

□ <del>ZNIEFF (zone naturelle d'intérêt écologique, faunistique et floristique)</del>

□ Réserve de biosphère

□ Site RAMSAR

### *USAGES :*

*Cocher les cases correspondantes pour indiquer succinctement quels sont les usages actuels et historiques de la zone d'influence.*

- □ Aucun
- □ Pâturage / fauche
- □ Chasse
- □ Pêche
- □ Sport & Loisirs (VTT, 4x4, quads, escalade, vol libre…)
- $\times$  Agriculture
- □ Sylviculture
- □ Décharge sauvage
- □ Perturbations diverses (inondation, incendie...)
- □ Cabanisation
- □ Construite, non naturelle : …………………………………………………
- *□* Autre (préciser l'usage) : ……………………………………………………………

Commentaires Le site est actuellement : Le terrain d'implantation est actuellement cultivé en maraichage.

### *MILIEUX NATURELS ET ESPECES :*

*Renseigner les tableaux ci-dessous, en fonction de vos connaissances, et joindre une cartographie de localisation approximative des milieux et espèces.*

*Afin de faciliter l'instruction du dossier, il est fortement recommandé de fournir quelques photos du site (sous format numérique de préférence). Préciser ici la légende de ces photos et reporter leur numéro sur la carte de localisation.* 

### **Voir Annexe 2 du dossier de demande d'examen au cas par cas**

Photo 1 : Photo 2 : Photo 3 : Photo 4 :

Photo 5 :

Photo 6 :

### TABLEAU MILIEUX NATURELS :

![](_page_10_Picture_293.jpeg)

### TABLEAU ESPECES FAUNE, FLORE :

![](_page_11_Picture_203.jpeg)

![](_page_11_Picture_204.jpeg)

# **4 Incidences du projet**

*Décrivez sommairement les incidences potentielles du projet dans la mesure de vos connaissances.* 

Destruction ou détérioration d'habitat (= milieu naturel) ou habitat d'espèce (type d'habitat et surface) :

Le terrain d'implantation est cultivé en maraichage et ne constituent pas un habitat remarquable ou particulier.

# Destruction ou perturbation d'espèces (lesquelles et nombre d'individus) :

La zone projet est cultivée toute l'année, et aucun arbre ou bosquet n'est présent sur le site du projet (présence humaine, présence ponctuelle de véhicules : tracteurs…), il apparait difficile pour des espèces de se servir de la zone comme habitat de reproduction ce qui limite l'occupation potentielle du site. Les haies présentes en limite de propriété sont conservées.

Il faut également rappeler l'absence de milieux humides sur la zone projet engendrant l'absence d'espèces inféodées à ce type de milieu.

L'occupation actuelle du sol ainsi que l'activité humaine sur et aux environs proches de la zone projet ne permettent pas le développement d'habitats ou d'espèces particuliers. Aussi, aucune espèce n'a été identifiée comme occupant le terrain d'implantation, que ce soit par l'EARL RIPPERT ET FILS ou lors des visites de terrain.

### **Il n'y aura donc aucune destruction ou perturbation d'espèces.**

Perturbations possibles des espèces dans leur fonctions vitales (reproduction, repos, alimentation…) :

Comme pour les questions précédentes, Le maraîchage ainsi que l'activité humaine soutenue sur les parcelles projet ne favorisent pas la présence d'espèces patrimoniales que ce soit en reproduction ou en chasse.

### **Il n'y aura donc aucune destruction ou perturbation d'espèces.**

### **5 Conclusion**

*Il est de la responsabilité du porteur de projet de conclure sur l'absence ou non d'incidences de son projet.*

*A titre d'information, le projet est susceptible d'avoir une incidence lorsque :*

*- Une surface relativement importante ou un milieu d'intérêt communautaire ou un habitat d'espèce est détruit ou dégradé à l'échelle du site Natura 2000*

*- Une espèce d'intérêt communautaire est détruite ou perturbée dans la réalisation de son cycle vital*

### **Le projet est-il susceptible d'avoir une incidence ?**

 $\times$  **NON** : ce formulaire, accompagné de ses pièces, est joint à la demande d'autorisation ou à la déclaration, et remis au service instructeur.

Exposé sommaire des raisons pour lesquelles le projet n'a pas d'incidences :

La zone projet est occupée par du maraichage durant toute l'année, son environnement proche est d'ores et déjà anthropisé.

Ainsi les principales gênes occasionnées seront celles liées à la présence d'engins, leur circulation et au bruit notamment pendant la période de chantier.

Ces gênes seront limitées à la durée des travaux, ces derniers seront par ailleurs programmés pour engendrer le moins de gênes possibles sur l'environnement. Le balisage strict de la zone et la sensibilisation du personnel en début de chantier permettront encore de limiter ces nuisances.

En ce sens, le projet n'est pas susceptible d'avoir une incidence au titre de la Directive NATURA 2000.

□ **OUI** : l'évaluation d'incidences doit se poursuivre. Un dossier plus poussé doit être réalisé. Ce dossier sera joint à la demande d'autorisation ou à la déclaration, et remis au service instructeur.

A (lieu) : Avignon Signature :

Le (date) : 16/03/2022

# **Ou trouver l'information sur Natura 2000 ?**

*- Dans l' « Indispensable livret sur l'évaluation des incidences Natura 2000 » :*

*Sur le site internet de la DREAL :* [http://www.paca.developpement-durable.gouv.fr](http://www.paca.developpement-durable.gouv.fr/) *(Biodiversité - Eau - Paysages > Biodiversité > Natura 2000 > Publications)*

*- Information cartographique GeoIDE-carto :*

*Sur le site internet de la DREAL :* [http://www.paca.developpement-durable.gouv.fr](http://www.paca.developpement-durable.gouv.fr/) *(Accès directs > Données / Cartographies > Cartographie interactive )*

*- Dans les fiches de sites région PACA :*

*Sur le site internet du ministère :* [http://www.developpement-durable.gouv.fr](http://www.developpement-durable.gouv.fr/) *(Eau et Biodiversité > Espaces et milieux naturels terrestres > Natura 2000 )*

*- Dans le DOCOB (document d'objectifs) lorsqu'il est élaboré :*

*Sur le site internet de la DREAL :* [http://www.paca.developpement-durable.gouv.fr](http://www.paca.developpement-durable.gouv.fr/) *(Biodiversité - Eau - Paysages > Biodiversité > Natura 2000 > DOCOB en PACA)*

*- Dans le Formulaire Standard de Données du site :*

*Sur le site internet de l'INPN :* [http://inpn.mnhn.fr](http://inpn.mnhn.fr/) *(Programmes > Recherche de données Natura 2000)*

*- Auprès de l'animateur du site :*

*Sur le site internet de la DREAL :* [http://www.paca.developpement-durable.gouv.fr](http://www.paca.developpement-durable.gouv.fr/) *(Biodiversité - Eau - Paysages > Biodiversité > Natura 2000 > Le réseau > En PACA > Les sites Natura 2000 )*

*- Auprès de la Direction Départementale des Territoires (et de la Mer) du département concerné :*

*Voir la liste des DDT dans l' «Indispensable livret sur l'évaluation des incidences Natura 2000»*